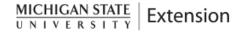

## **EXPENSE FORM - SUPPLEMENTAL EDUCATIONAL ASSISTANCE PROGRAM**

Michigan State University Extension for Non-Academic Employees

This funding complements the MSU Ed Assistance Program. It assists with costs associated with credited coursework leading to a degree which are not covered by the MSU Ed Assistance Program. See the MSU Extension Administrative Handbook for details.

| Name:                                                                                                    | Title:                                                                                                    |
|----------------------------------------------------------------------------------------------------|----------------------------------------------------------------------------------------------------|
| ZPID:                                                                                                    | Email:                                                                                                    |
| Supervisor:                                                                                                    |                                                                                                    |
| Semester/term for which expense is bein                                                                                                    | g claimed:                                                                                                    |
| Process:                                                                                                    |                                                                                                    |
| -Receipts and statements for t                                                                                                    | athers appropriate documentation. and supporting documentation: ssistance program balance to show participation; and uition/fees, books, and other course-related supplies. busoffice@msu.edu. In the subject line, indicate Director's Office. This            |
| Requirements:                                                                                                    |                                                                                                    |
| academic Educational Assistance policy. If you                                                                                                    | n for credit and completed with a passing grade as defined by the non-<br>are using this funding for tuition, proof that <a href="Educational Assistance">Educational Assistance</a> has<br>lance is available in EBS>Educational Assistance System>My Account. |
| It is the responsibility of the person requesting reimbursement to fill out this form accurately and attach the necessary original receipts. The amount of the reimbursement will not exceed \$500 per academic year (September-August). The reimbursement is considered taxable income. See the MSU Extension Administrative Handbook. Please attach receipts or billing statements for all items below. |                                                                                                    |
| Tuition (first use your MSU Ed Assistanc                                                                                                    | e):                                                                                                    |
| Воо                                                                                                    | ks:                                                                                                    |
| Fed                                                                                                    | es:                                                                                                    |
| Required Course Supplie                                                                                                    | es:                                                                                                    |

Total: